#### Accessible meta-algorithms with Sparkle

Koen van der Blom<sup>1,2</sup>, Holger Hoos<sup>3,2,4</sup>, Chuan Luo<sup>5</sup>, Jeroen Rook<sup>6</sup>

<sup>1</sup>Sorbonne Université, <sup>2</sup>Leiden University, <sup>3</sup>RWTH Aachen University, <sup>4</sup>University of British Columbia, <sup>5</sup>Beihang University, <sup>6</sup>University of Twente

### Meta-algorithms

- Algorithm configuration
- Algorithm selection
- Parallel algorithm portfolios

• Get the best performance out of algorithms

# Adoption of meta-algorithms

- Adoption is limited, even in ML research [Bouthillier & Varoquaux, 2020]
- Meta-algorithms are complex and difficult for non-experts
- Substantial pitfalls, e.g., in AAC [Eggensperger et al., 2019]
- Errors are costly, e.g., re-running AAC is computationally expensive

# Expanding the reach of meta-algorithms

- COSEAL community
- …
- Laypeople from any other field

• Sparkle platform  $\rightarrow$  Reach wider audiences, one step at a time

## Goals of Sparkle

- Simplify the use of meta-algorithms
- Increase the adoption of meta-algorithms
- Prevent common pitfalls and often-made errors
- Ensure proper experimentation pipelines
- Improve our ability to assess, access and improve the SOTA in computational problem solving

#### Command line and scripting interface

- 1: Commands/initialise.py
- 2: Commands/add\_instances.py path/to/PTN/
- 3: Commands/add solver.py --deterministic 0 path/to/PbO-CSCCSAT/
- 4: Commands/add solver.py --deterministic 0 path/to/MiniSAT/
- 5: Commands/add\_feature\_extractor.py path/to/Extractor/
- 6: Commands/compute\_features.py
- 7: Commands/run solvers.py
- 8: Commands/construct sparkle portfolio selector.py
- 9: Commands/generate report.py

#### Reports

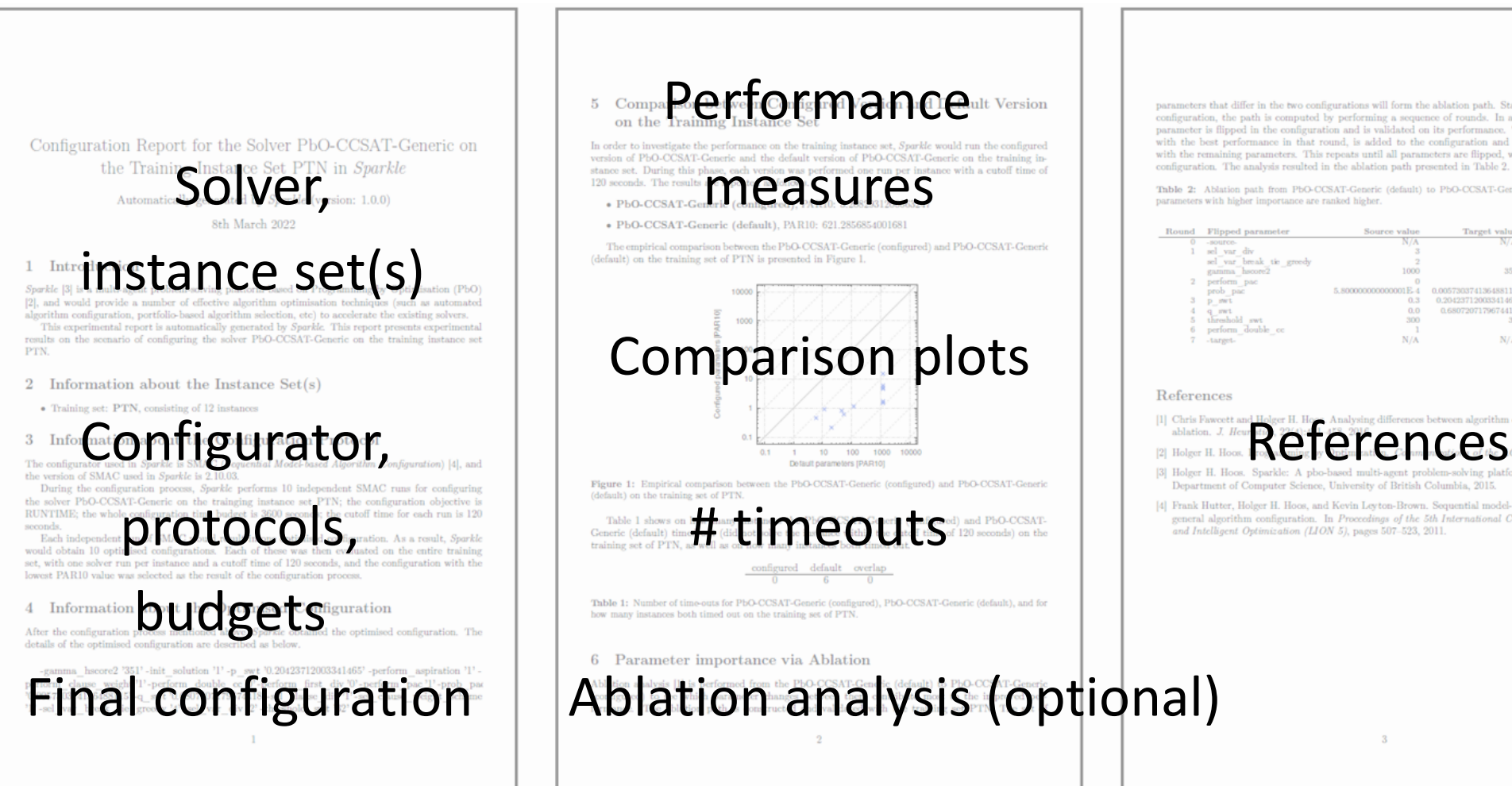

parameters that differ in the two configurations will form the ablation path. Starting from the default configuration, the path is computed by performing a sequence of rounds. In a round, each available parameter is flipped in the configuration and is validated on its performance. The flipped parameter with the best performance in that round, is added to the configuration and the next round starts with the remaining parameters. This repeats until all parameters are flipped, which is the best found configuration. The analysis resulted in the ablation path presented in Table 2.

Table 2: Ablation path from PbO-CCSAT-Generic (default) to PbO-CCSAT-Generic (configured) where

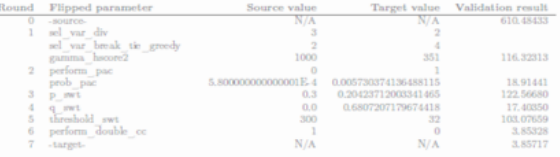

[4] Frank Hutter, Holger H. Hoos, and Kevin Leyton-Brown. Sequential model-based optimization for general algorithm configuration. In Proceedings of the 5th International Conference on Learning

# Going forward

- Slurm clusters only  $\rightarrow$  Local execution in progress
- SMAC only  $\rightarrow$  Extending to other configurators
- Simplify, improve, extend … in many directions

Sparkle makes meta-algorithms accessible for improving the state of the art in solving challenging problems in AI.

#### **Try Sparkle yourself!**

bitbucket.org/sparkle-ai/sparkle

Opening for research engineer @ RWTH Aachen